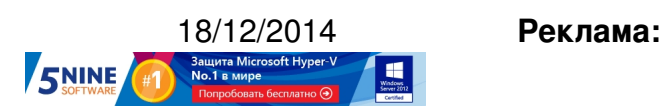

**Пост:**

Автор:

Многие администраторы VMware vSphere знают про файлы vSphere Installation Bundle (VIB), которые позволяют распространять программные компоненты для серверов ESXi. Например, с помощью VIB-файлов устанавливаются кастомные драйвера (и куча своих VIB есть для каждого кастомизированного образа, например, HP

).

На днях была выпущена утилита VIBSearch, которая может оказаться полезной многим администраторам в вопросах поиска и сравнения версий VIB-пакетов на разных хостах ESXi.

Утилита представляет собой скрипт на PowerShell c GUI, в котором можно ввести параметры доступа vCenter и поискать на серверах ESXi конкретный VIB-пакет (по вхождению строчки в его название).

С чем тестировался скрипт:

- PowerShell 4.0
- PowerCLI 5.8 Release 1

 - Для командлета Out-GridView нужен компонент PowerShell ISE. Для его установки нужно использовать следующие команды PowerShell:

 **Import-Module ServerManager Add-WindowsFeature PowerShell-ISE**

## www.thin.kiev.ua - Виртуализация - VIBSearch - полезная утилита для поиска VIB-пакетов (и их верси

Автор: 18.12.14 02:53 -

Как запустить VIBSearch:

- Скачиваем VIBSearch.txt по этой ссылке
- Переименовываем файл \*.txt в \*.ps1
- Открываем PowerShell и выполняем:

## **Set-ExecutionPolicy unrestricted ./vibsearch.ps1**

После запуска скрипта появится вот такое окошко:

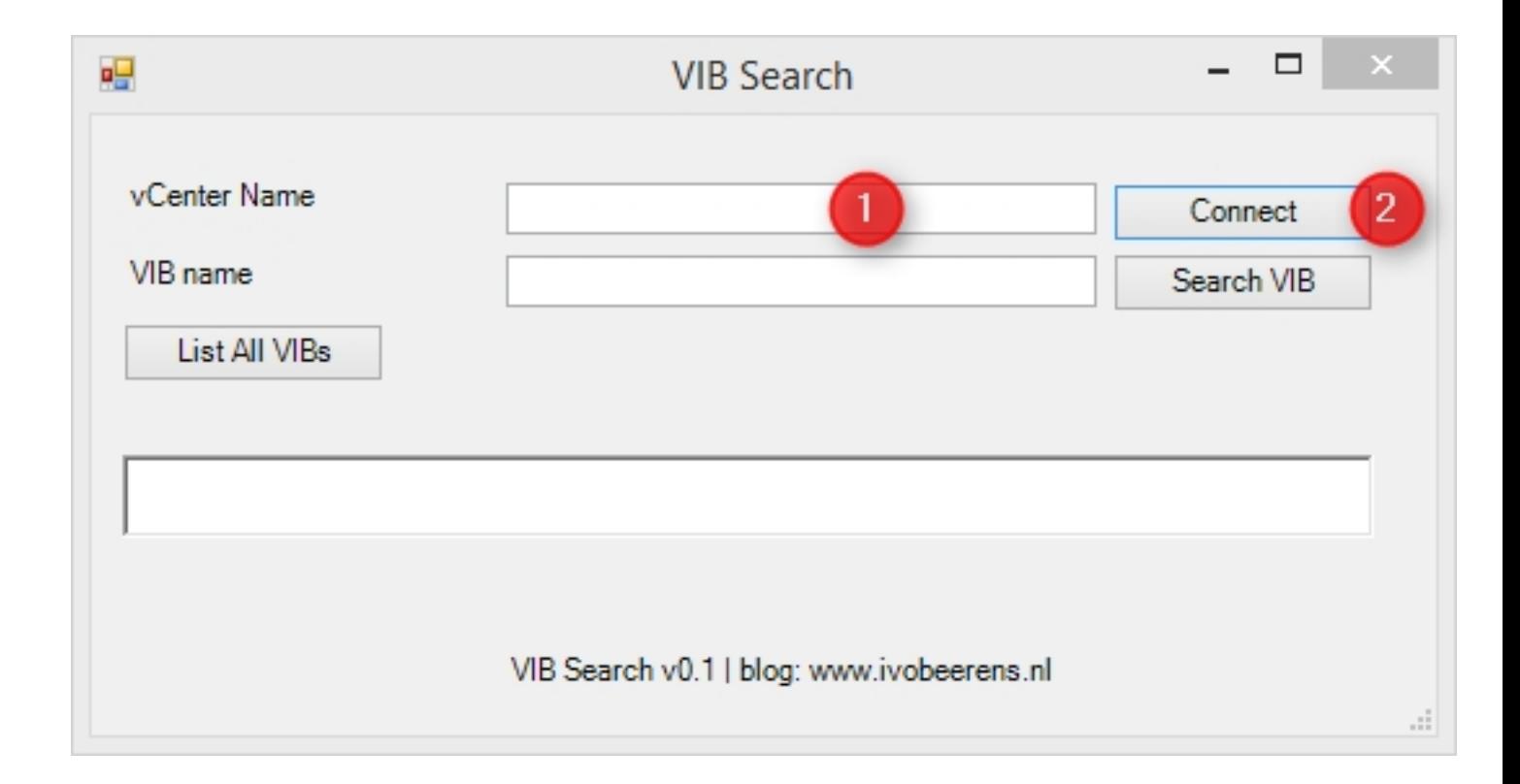

Вводим имя vCenter, после чего вводим логин и пароль администратора:

## www.thin.kiev.ua - Виртуализация - VIBSearch - полезная утилита для поиска VIB-пакетов (и их верси

Автор: 18.12.14 02:53 -

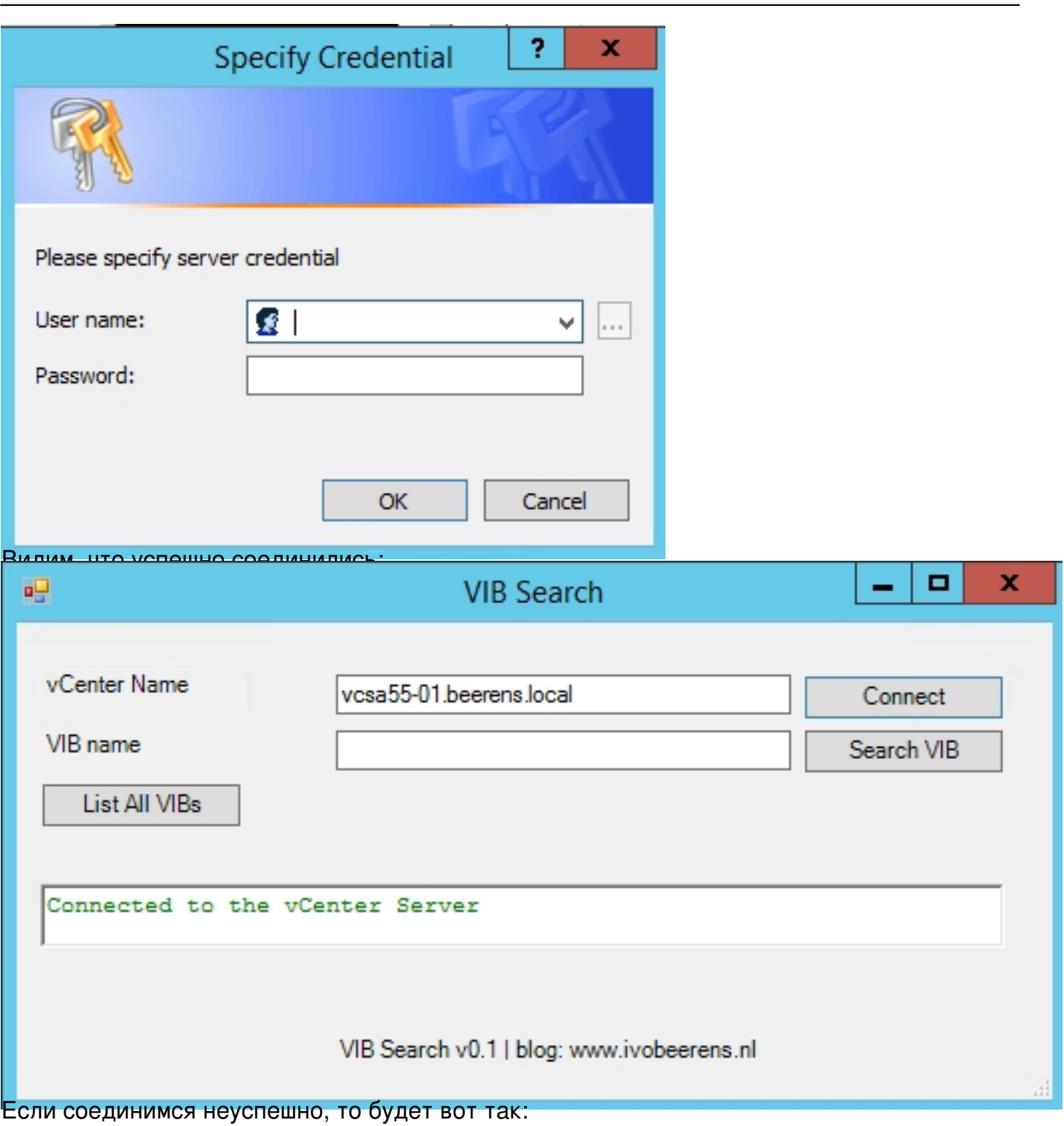

18.12.14 02:53 -

Автор:

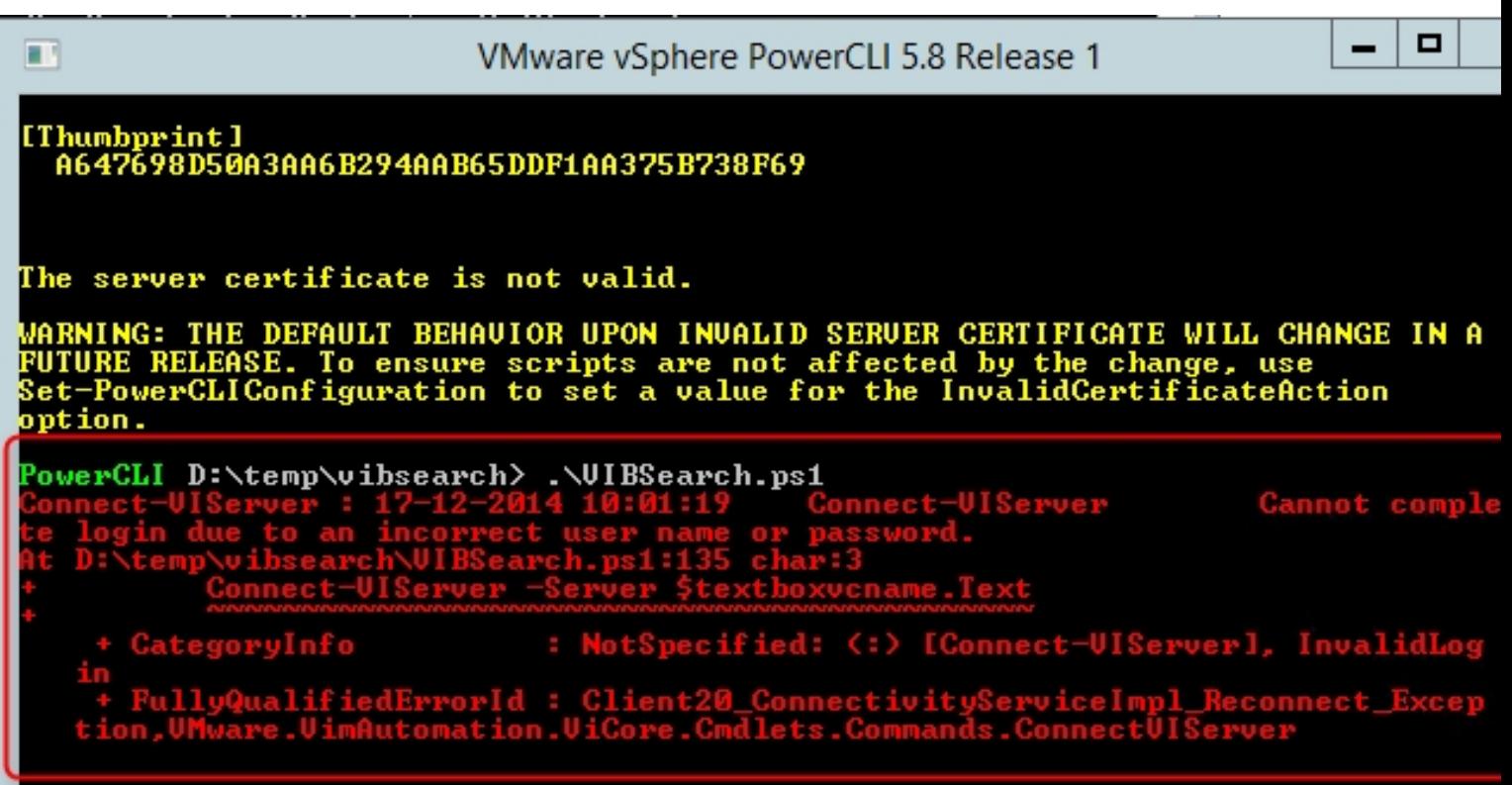

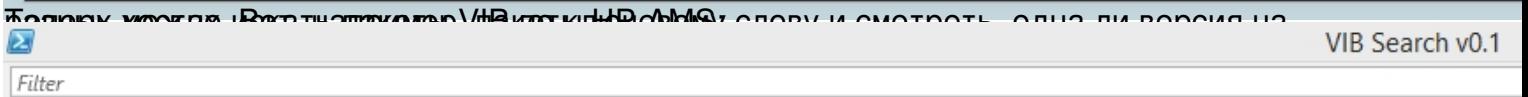

 $\frac{1}{2}$  Add criteria  $\blacktriangledown$ 

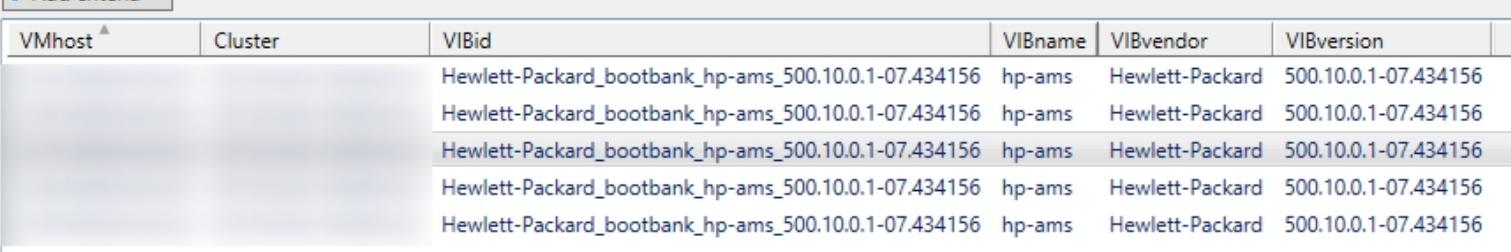

А вот сетевая карта Intel (net-igb):

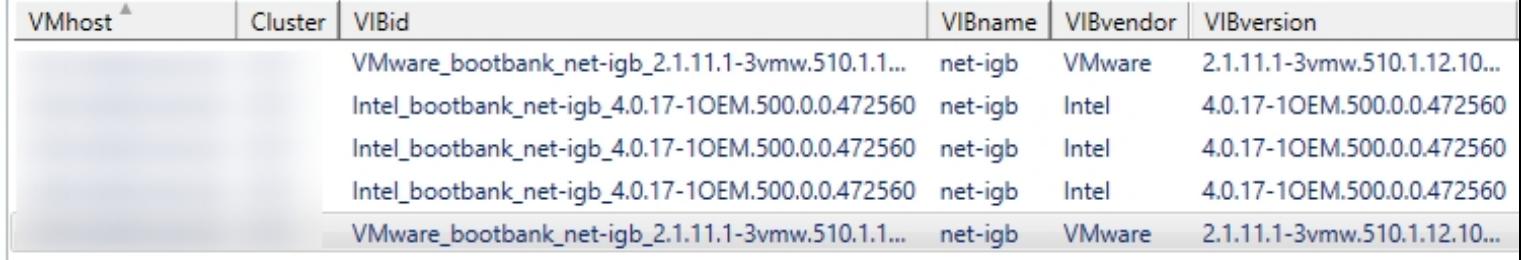

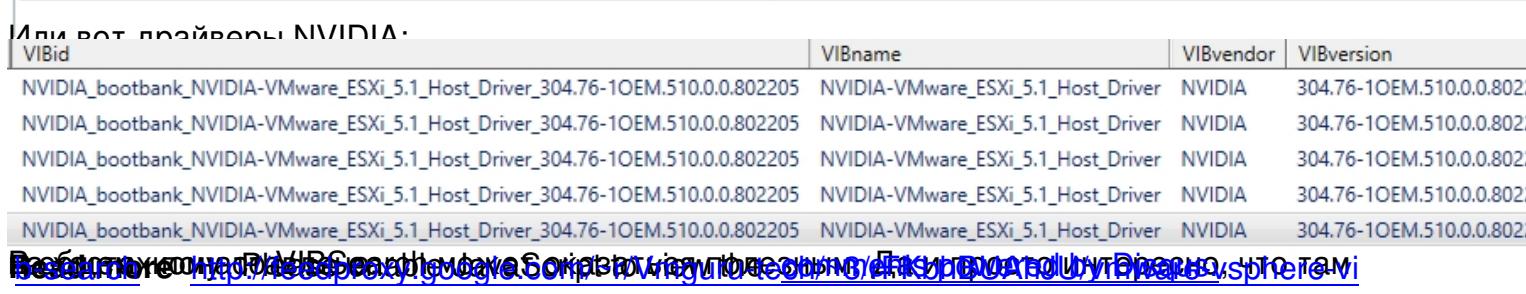